# Curs 13

Seminar

# BILET DE EXAMEN

- $\bullet\,$  Se consideră un circuit în  $\Pi,$  reciproc, format numai din rezisten ţe. S ă se calculeze matricea S a acestui circuit. (2p)
- · Proiectați un transformator binomial cu patru secțiuni, care să adapteze o sarcin $\mathrm{\check{a}}$  de 10 $\Omega$  la o linie de 50 $\Omega$ . Care este banda acestui transformator pentru Γ<sub>m</sub> = 0.05. (2p)
- y Calcula ţi parametrii S pentru un TEC unilateral, la frecven ţa de 5 GHz, folosind modelul de transistor cu următorii parametri:  $R_{\vphantom{i}}^{}$  = 7 $\Omega$  $d_S = 400\Omega \quad C_{gs} = 0.3pF \quad g_m = 30mS \quad (3p)$  $R_{ds} = 400\Omega \quad C_{gs} = 0.3 pF \quad g_m = 30 mS$
- y Proiecta ţi un divisor cu jonc ţiune în T care are o impedanţă <sup>a</sup> sursei de 30 $\Omega,$  pentru a obține un raport de puteri la ieșire de 3 :1. Proiecta ţi transformatoare in sfert de lungime de und ă care să convertească impedanța liniilor de ieșire la 30 $\Omega$ . (3p)

· Proiectați un transformator binomial cu patru secțiuni, care să adapteze o sarcină de 10 $\Omega$  la o linie de 50 $\Omega$ . Care este banda acestui transformator pentru  $\Gamma_m = 0.05$ .

$$
A = 2^{-N} \frac{Z_L - Z_0}{Z_L + Z_0} \qquad C_n^N = \frac{N!}{(N - n)! n!}
$$

$$
\ln \frac{Z_{n+1}}{Z_n} \approx 2\Gamma_n = 2AC_n^N = 2(2^{-N})\frac{Z_L - Z_0}{Z_L + Z_0}C_n^N \approx 2^{-N}C_n^N \ln \frac{Z_L}{Z_0}
$$

$$
\frac{\Delta f}{f_0} = \frac{2(f_0 - f_m)}{f_0} = 2 - \frac{2f_m}{f_0} = 2 - \frac{4\theta_m}{\pi} = 2 - \frac{4}{\pi} \arccos\left[\frac{1}{2}\left(\frac{\Gamma_m}{|A|}\right)^{1/N}\right]
$$

## EXEMPLU - Curs 4

· Să se proiecteze un transformator binomial cu trei secțiuni care să adapteze o sarcină de 50 $\Omega$  la un fider de 100 $\Omega$  și să se calculeze banda de trecere pentru $\quad \Gamma_{\mathrm{m}}=0.05$ 

**Solution**  
\n
$$
N = 3 \t Z_{L} = 50\Omega \t Z_{0} = 100\Omega
$$
\n
$$
A = 2^{-N} \frac{Z_{L} - Z_{0}}{Z_{L} + Z_{0}} \approx \frac{1}{2^{N+1}} \ln \frac{Z_{L}}{Z_{0}} = -0.0433
$$
\n
$$
C_{0}^{3} = \frac{3!}{3!0!} = 1 \t C_{1}^{3} = \frac{3!}{2!1!} = 3 \t C_{2}^{3} = \frac{3!}{1!2!} = 3
$$
\n
$$
n = 0 \t \ln Z_{1} = \ln Z_{0} + 2^{-N} C_{0}^{3} \ln \frac{Z_{L}}{Z_{0}} = \ln 100 + 2^{-3} (1) \ln \frac{50}{100} = 4.518 \t Z_{1} = 91.7 \Omega
$$
\n
$$
n = 1 \t \ln Z_{2} = \ln Z_{1} + 2^{-N} C_{1}^{3} \ln \frac{Z_{L}}{Z_{0}} = \ln 91.7 + 2^{-3} (3) \ln \frac{50}{100} = 4.26 \t Z_{2} = 70.7 \Omega
$$
\n
$$
n = 2 \t \ln Z_{3} = \ln Z_{2} + 2^{-N} C_{2}^{3} \ln \frac{Z_{L}}{Z_{0}} = \ln 70.7 + 2^{-3} (3) \ln \frac{50}{100} = 4.00 \t Z_{3} = 54.5 \Omega
$$
\n
$$
\frac{\Delta f}{f_{0}} = 2 - \frac{4}{\pi} \arccos \left[ \frac{1}{2} \left( \frac{\Gamma_{m}}{|A|} \right)^{1/N} \right] = 2 - \frac{4}{\pi} \arccos \left[ \frac{1}{2} \left( \frac{0.05}{0.0433} \right)^{1/3} \right] = 0.70
$$

## **Solutie Mathcad**

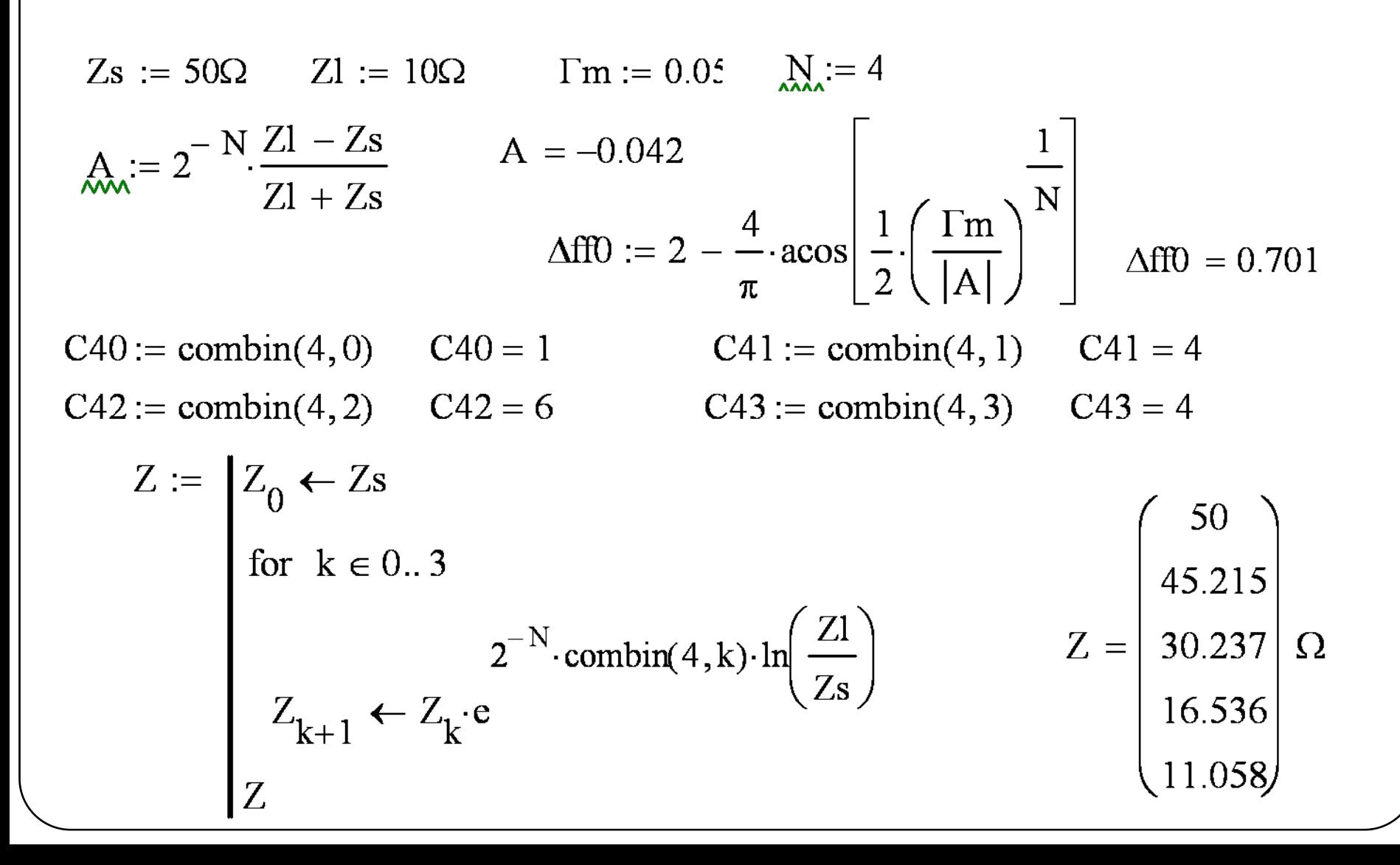

y Proiectaţi un divisor cu joncţiune în T care are o impedanţă <sup>a</sup> sursei de 30Ω, pentru a obţine un raport de puteri la ieşire de 3 :1. Proiectaţi transformatoare in sfert de lungime de undă care să convertească impedanţa liniilor de ieşire la 30Ω. (3p)

# Exemplu – Curs 7

· Un divizor de putere în T, fără pierderi, are o impedanță a sursei de 50  $\Omega$ . Calculați impedanțele caracteristice de ieșire astfel încît puterea de intrare sa fie impărțită în raportul 2:1. Calculați coeficien ţii de reflexie <sup>v</sup> ăzu ţ<sup>i</sup> privind în por ţile de ie şire.

## Solutie

$$
P_{in} = \frac{1}{2} \frac{V_0^2}{Z_0}
$$

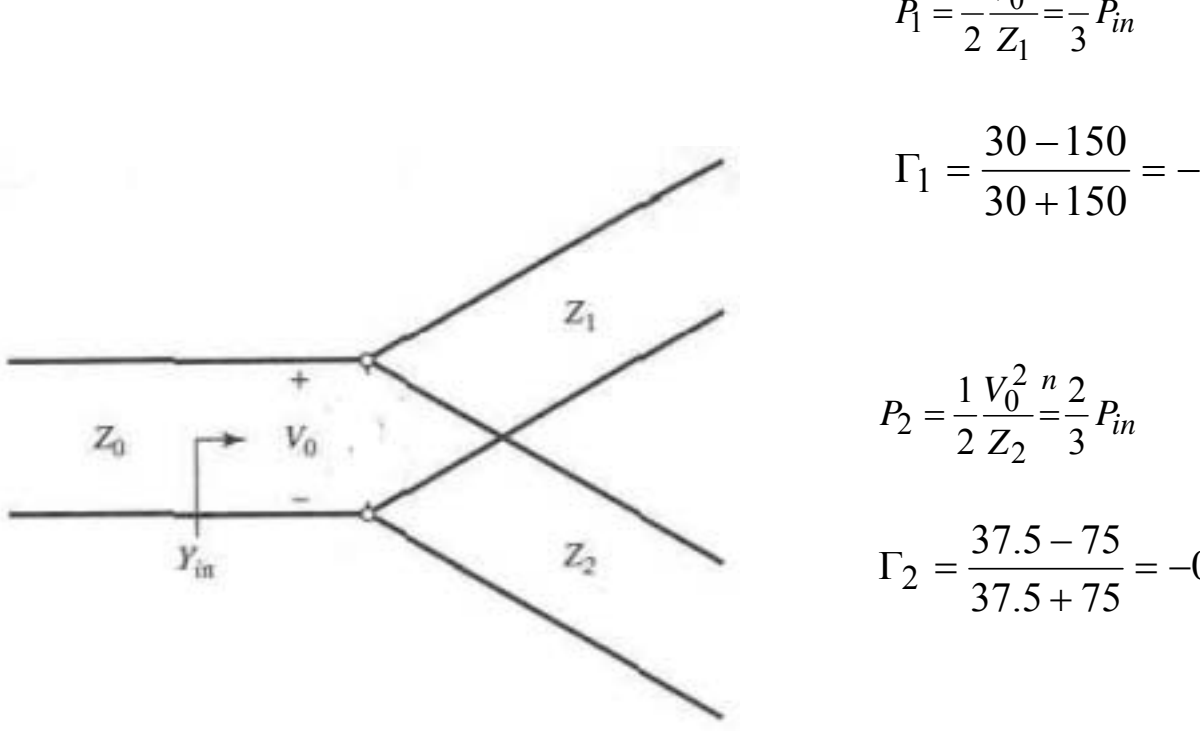

$$
\Gamma_2 = \frac{37.5 - 75}{37.5 + 75} = -0.333
$$

 $\frac{V_0^2}{Z_2} = \frac{n}{3} P_i$ 

+

2

*V*

2

*in*

*in*

 $\frac{58 \times 188}{30 + 150} = -0.666$ 

 $\frac{V_0^2}{Z_1} = \frac{1}{3} P_i$ 

1

*V*

 $B_1 = \frac{1}{2} \frac{V_0^2}{Z} =$ 

1

2 1

$$
Z_1 = 3Z_0 = 150\Omega
$$

$$
Z_2 = 3Z_0/2 = 75\Omega
$$

$$
Z_{in} = 75 \text{ m } 150 = 50\Omega
$$

# Solutie

- Divizor<br>  $P_{in} = \frac{1}{2} \frac{V_0^2}{Z_0}$   $\begin{cases} P_1 + P_2 = P_{in} \\ P_1 : P_2 = 3:1 \end{cases} \Rightarrow \begin{cases} P_1 = \frac{1}{4} \cdot P_{in} \\ P_2 = \frac{3}{4} \cdot P_{in} \end{cases}$ 
	- $P_1 = \frac{1}{2} \frac{V_0^2}{Z_1} = \frac{1}{4} P_{in}$   $Z_1 = 4Z_0 = 120\Omega$ <br>  $P_2 = \frac{1}{2} \frac{V_0^2}{Z_2} = \frac{3}{4} P_{in}$   $Z_2 = 4Z_0/3 = 40\Omega$
	- · Verificare

 $Z_{in} = 40\Omega || 120\Omega = 30\Omega$ 

· Transformatoare in sfert de lungime de unda

$$
Z_c^i = \sqrt{Z_i Z_L}
$$
  

$$
Z_c^1 = \sqrt{Z_1 Z_L} = \sqrt{120 \Omega \cdot 30 \Omega} = 60 \Omega
$$
  

$$
Z_c^2 = \sqrt{Z_2 Z_L} = \sqrt{400 \Omega \cdot 30 \Omega} = 34.64 \Omega
$$

 $Z_i$ 

 $Z_2$ 

• Se consideră un circuit în  $\Pi$ , reciproc, format numai din rezistențe. Să se calculeze matricea S a acestui circuit. (2p)

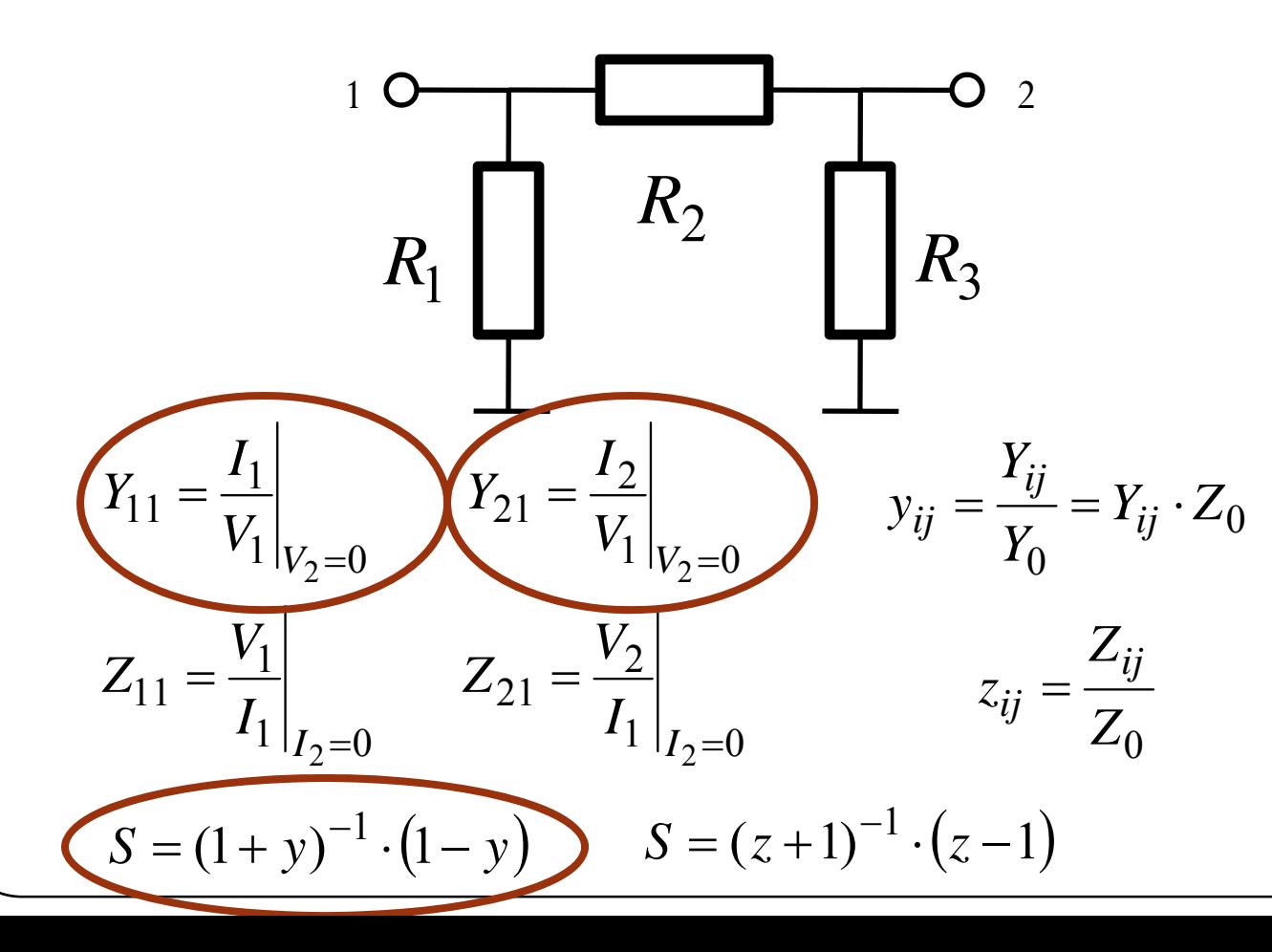

- · Definitii tinand cont de notiunile de unda
- $\bullet$  unda incidenta nula intr-un port = port terminat pe impedanta de referinta

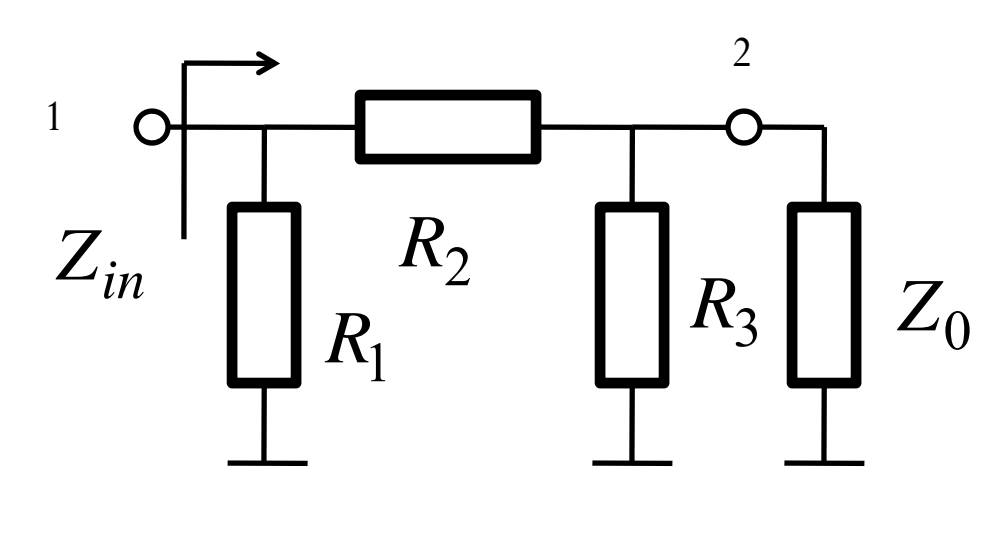

$$
S_{11} = \Gamma_{in}|_{a_2=0} = \frac{Z_{in} - Z_0}{Z_{in} + Z_0}
$$

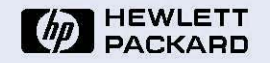

## Test & Measurement Application Note 95-1<br>S-Parameter Techniques

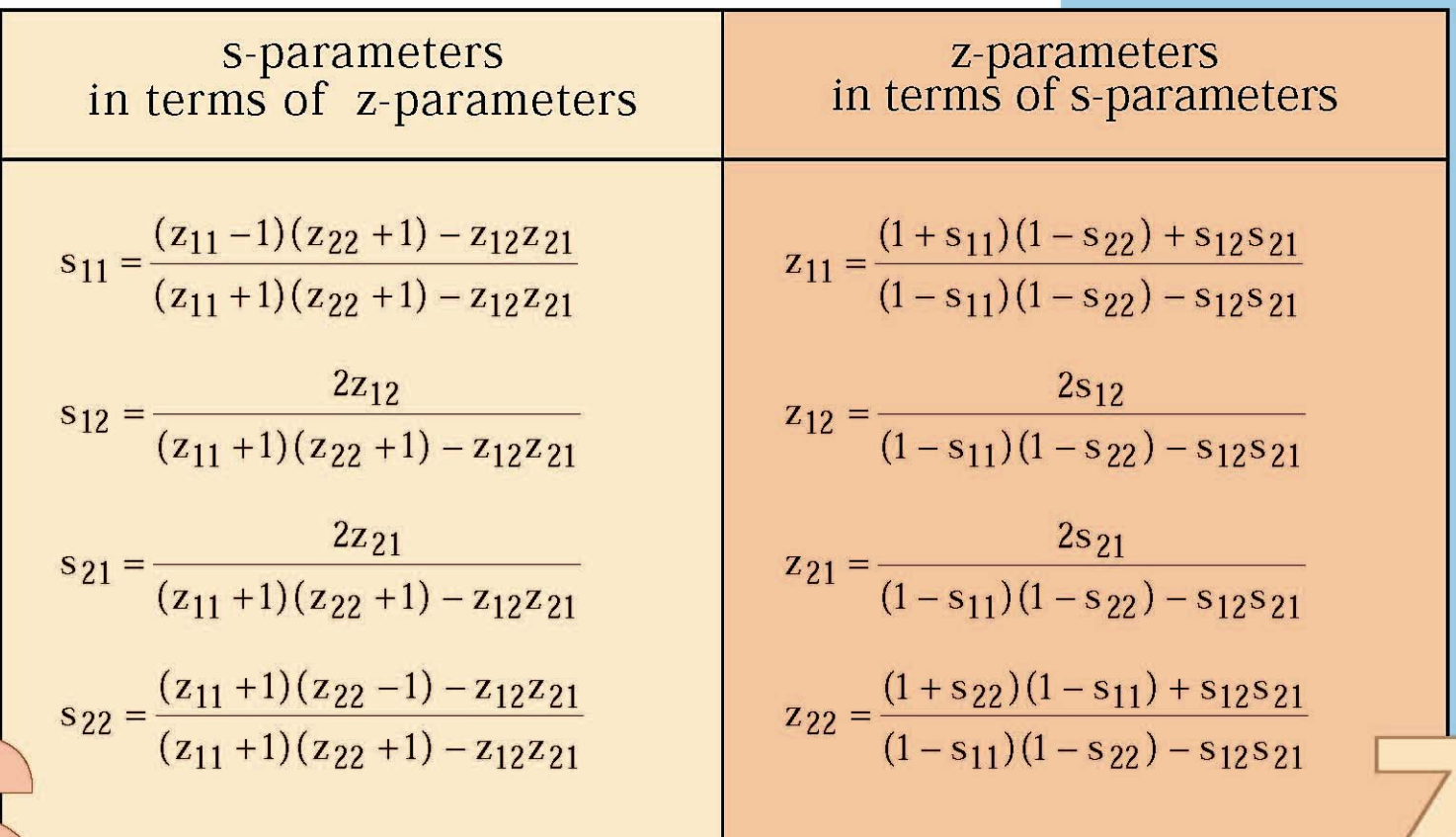

**Scattering Parameter<br>Relationships** 

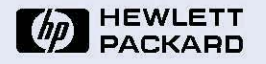

Test & Measurement Application Note 95-1<br>S-Parameter Techniques

# **Scattering Parameter<br>Relationships**

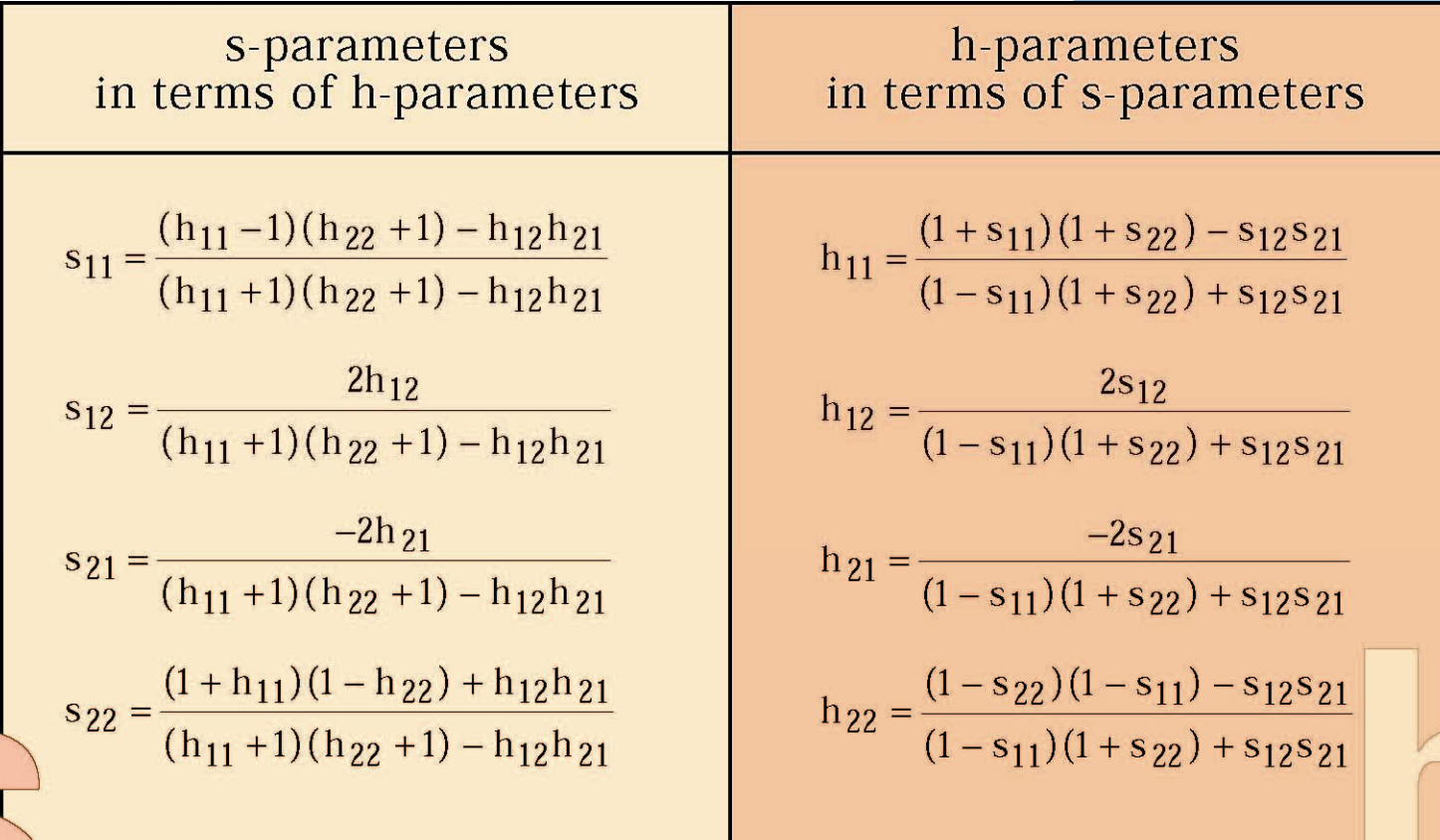

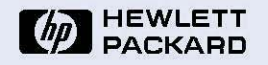

### Test & Measurement Application Note 95-1<br>S-Parameter Techniques

## **Relationships** s-parameters y-parameters in terms of y-parameters in terms of s-parameters  $s_{11} = \frac{(1 - y_{11})(1 + y_{22}) + y_{12}y_{21}}{(1 + y_{11})(1 + y_{22}) - y_{12}y_{21}}$  $y_{11} = \frac{(1 + s_{22})(1 - s_{11}) + s_{12}s_{21}}{(1 + s_{11})(1 + s_{22}) - s_{12}s_{21}}$  $s_{12} = \frac{-2y_{12}}{(1+y_{11})(1+y_{22}) - y_{12}y_{21}}$  $y_{12} = \frac{-2s_{12}}{(1+s_{11})(1+s_{22}) - s_{12}s_{21}}$  $s_{21} = \frac{-2y_{21}}{(1+y_{11})(1+y_{22}) - y_{12}y_{21}}$  $y_{21} = \frac{-2s_{21}}{(1 + s_{11})(1 + s_{22}) - s_{12}s_{21}}$  $y_{22} = \frac{(1 + s_{11})(1 - s_{22}) + s_{12}s_{21}}{(1 + s_{11})(1 + s_{22}) - s_{12}s_{21}}$  $s_{22} = \frac{(1 + y_{11})(1 - y_{22}) + y_{12}y_{21}}{(1 + y_{11})(1 + y_{22}) - y_{12}y_{21}}$

**Scattering Parameter** 

66

# **Scattering Parameter Relationships**

The h–, y–, and z–parameters listed in previous tables are all normalized to  $Z_0$ . If h', y', z' are the actual parameters, then:

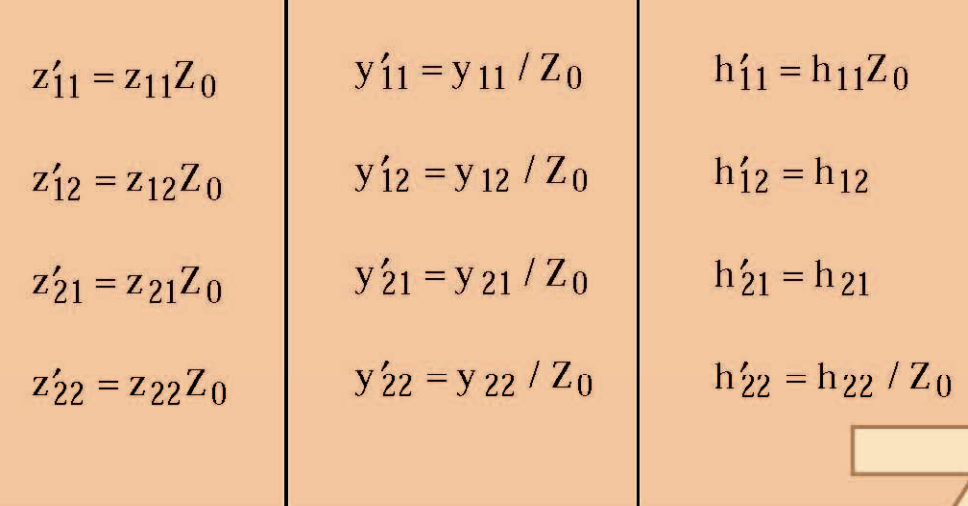

## **HEWLETT**<br>PACKARD

Test & Measurement Application Note 95-1 S-Parameter Techniques

#### **Parameter Normalization**

The various scattering parameters are all normalized by the reference impedance,  $Z_0$ . This impedance is usually the characteristic impedance of the transmission line in which the network of interest is embedded. Normalizing the scattering parameters makes the Smith Chart readily applicable to transmission lines of any impedance. In addition, impedance and admittance values can be plotted on the same chart.

· Calculați parametrii S pentru un TEC unilateral, la frecvența de 5 GHz, folosind modelul de transistor cu următorii parametri:  $R_i = 7\Omega$   $R_{ds} = 400\Omega$   $C_{gs} = 0.3pF$   $8_m = 30mS$  (3p)

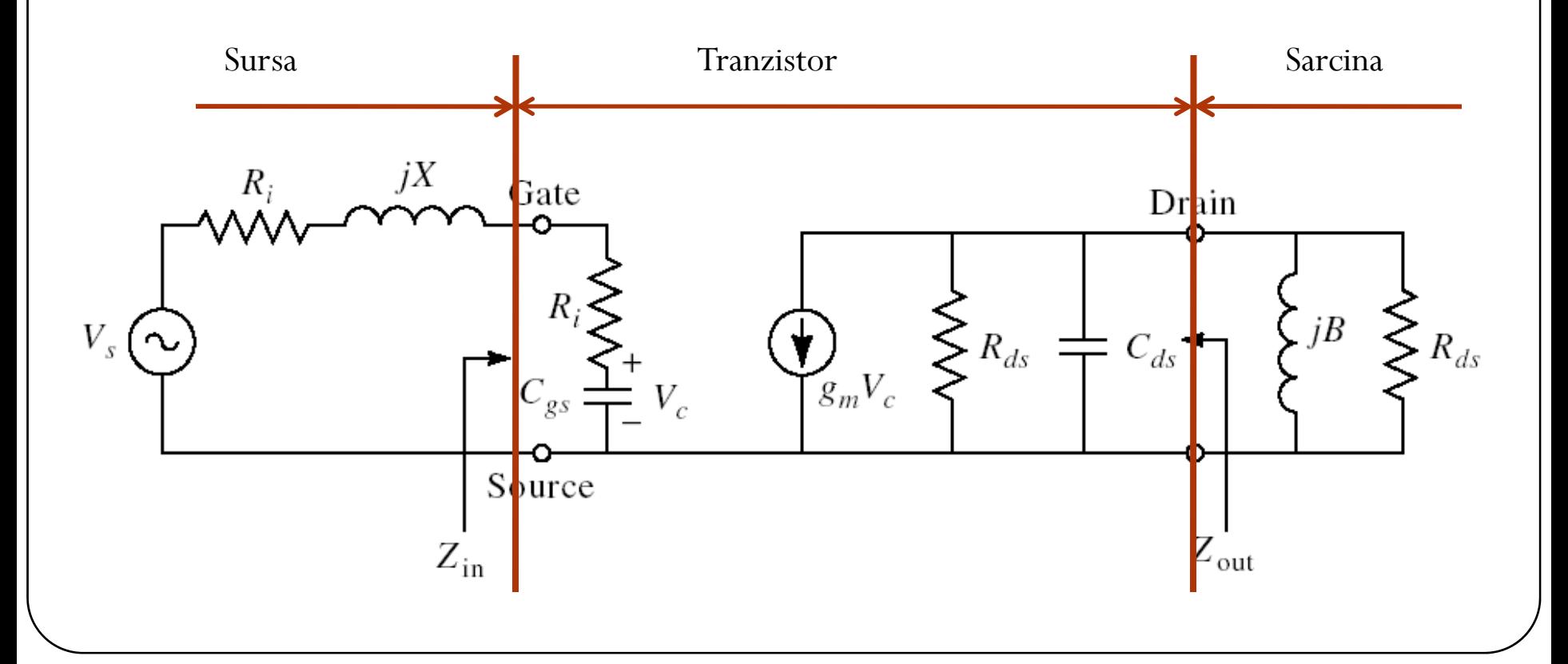

## **Rezolvare Mathcad**

Ri := 7 $\Omega$  Rds := 400 $\Omega$  Cgs := 0.3pF gmm := 30 10<sup>-3</sup>S  $\omega$  := 2· $\pi$ ·5·GHz

y11 := 
$$
\frac{50\Omega}{\text{Ri} + \frac{1}{\text{i} \omega \cdot \text{Cgs}}}
$$
 y11 = 0.031 + 0.469i  
\n $MY := \begin{pmatrix} y11 & y12 \\ y21 & y22 \end{pmatrix}$   
\ny22 :=  $\frac{50\Omega}{\text{Rds}}$  y22 = 0.125  
\n $50\Omega \cdot \text{gmm} \cdot \frac{1}{\text{i} \omega \cdot \text{Cgs}}$  y21 = 1.493 - 0.099i  
\n $MY = \begin{pmatrix} 0.031 + 0.469i & 0 \\ 1.493 - 0.099i & 0.125 \end{pmatrix}$   
\ny21 :=  $\frac{1}{\text{N}} \cdot \frac{1}{\text{j} \omega \cdot \text{Cgs}}$  y21 = 1.493 - 0.099i  
\n $MU := \begin{pmatrix} 1 & 0 \\ 0 & 1 \end{pmatrix}$ 

$$
MS := (MY + MU)^{-1} \cdot (MU - MY)
$$
\n
$$
MS = \begin{pmatrix} 0.607 - 0.731i & 0 \\ -2.069 + 1.112i & 0.778 \end{pmatrix}
$$

· Pentru tranzistorul cu urmatorii parametri S

$$
S = \begin{bmatrix} 0.76\angle -21^{\circ} & 0.011\angle 76^{\circ} \\ 4.42\angle 159^{\circ} & 0.64\angle -16^{\circ} \end{bmatrix}
$$

· discutati stabilitatea prin trasarea (calcularea) cercurilor de stabilitate si verificati rezultatul calculand factorul de stabilitate

**Recallowing the formula: Reclabeling the formula:** 
$$
S_{4,1} := 0.76 \left( \cos \left( -21 \cdot \frac{\pi}{180} \right) + \sin \left( -21 \cdot \frac{\pi}{180} \right) i \right)
$$
 \n $S_{1,1} = 0.71 - 0.272j$ 

$$
S_{1,2} := 0.01 \left( \cos \left( 76 \cdot \frac{\pi}{180} \right) + \sin \left( 76 \cdot \frac{\pi}{180} \right) i \right) \qquad S_{1,2} = 2.661 \times 10^{-3} + 0.011j
$$

$$
S_{2, 1} := 4.42 \left( \cos \left( 159 \frac{\pi}{180} \right) + \sin \left( 159 \frac{\pi}{180} \right) i \right) \quad S_{2, 1} = -4.126 + 1.584j
$$

$$
S_{2,2} := 0.64 \left( \cos \left( -16 \cdot \frac{\pi}{180} \right) + \sin \left( -16 \cdot \frac{\pi}{180} \right) i \right) \quad S_{2,2} = 0.615 - 0.176j
$$

$$
S = \begin{pmatrix} 0.71 - 0.272j & 2.661 \times 10^{-3} + 0.011j \\ -4.126 + 1.584j & 0.615 - 0.176j \end{pmatrix} \qquad \Delta := |S| \qquad \Delta = 0.416 - 0.253j
$$

## Rezolvare Mathcad

Factorul de stabilitate

$$
\underline{K}_{\bullet} := \frac{1 + (|\Delta|)^2 - (|S_{1,1}|)^2 - (|S_{2,2}|)^2}{2 \cdot |S_{1,2} \cdot S_{2,1}|} \qquad K = 2.572
$$

Cercuri de stabilitate

intrare

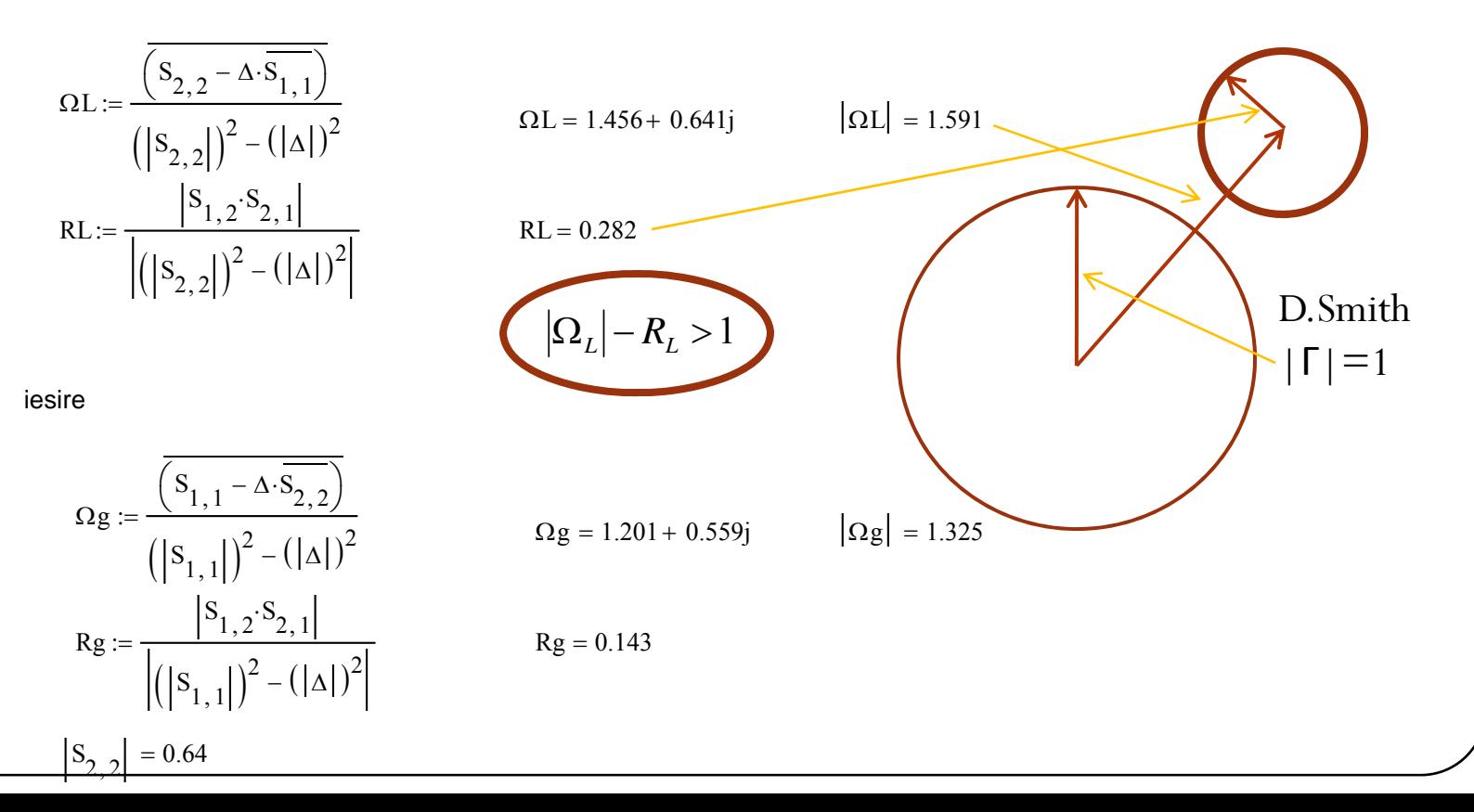